## 公衆電話で 119 番通報をするには?

 $\bigcirc$  $\circ$ 緊急通報ボタン

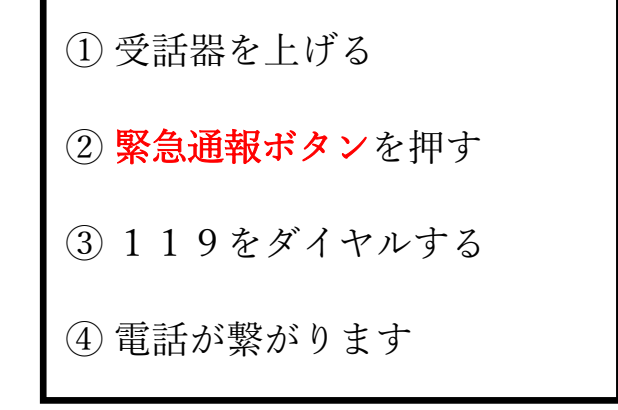

【緊急通報ボタンが<mark>ない</mark>場合】

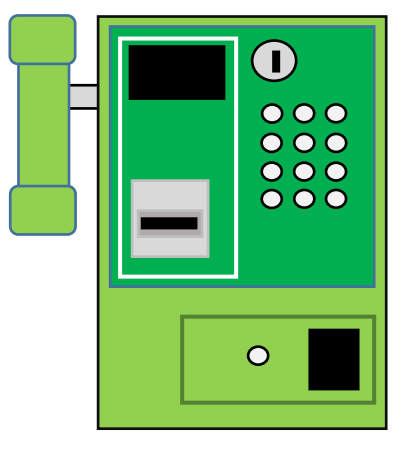

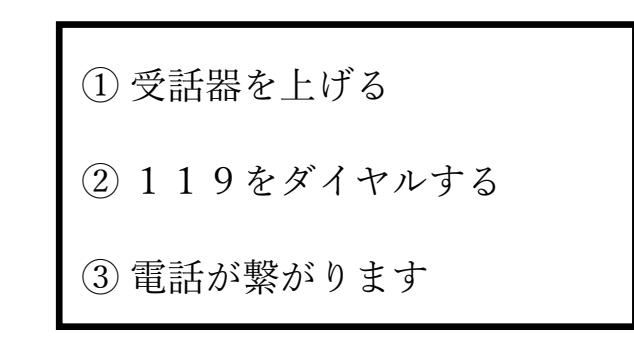

【緊急通報ボタンが<mark>ある</mark>場合】